## **BAB 3 PEMODELAN TANGKI REAKTOR BIODIESEL**

#### **3.1. Proses Reaksi Biodiesel**

Dari serangkaian proses pembuatan biodiesel, proses yang terpenting adalah proses Dari Dari serangkaian proses pembuatan biodiesel, proses yang terpenting adalah proses<br>reaksi biodiesel yang berlangsung di dalam tangki CSTR *(Continous Stirred Tank* Reactor). Proses reaksi biodiesel ini digambarkan di gambar (4) sebagai berikut[4]

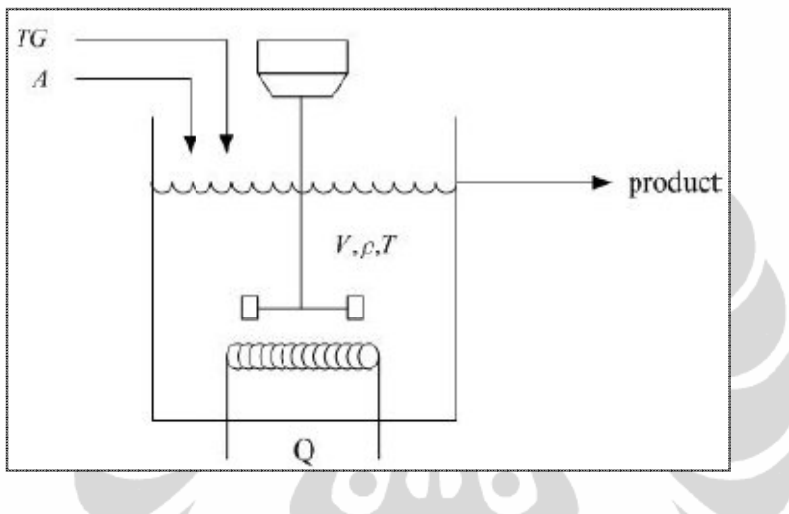

**Gambar 10 Tangki Reaktor Biodiesel[4]** 

Pada gambar di atas, TG melambangkan minyak sawit (Trigliserida) dan A Pada gambar di atas, TG melambangkan minyak sawit (Trigliserida) dan A<br>melambangkan alkohol. V, ρ, dan T berturut-turut melambangkan volume reaktor, massa jenis cairan, dan temperatur reaksi. Q adalah laju alih panas yang digunakan untuk memanaskan reaktor pada temperatur reaksi yang diinginkan.

#### **3.2. Pemodelan reaksi biodiesel reaksi**

Sebelum reaktor biodiesel ini dimodelkan, dibuat dulu beberapa asumsi berikut[4]

- 1. CSTR tercampur dengan sempurna
- 2. Massa jenis dari bahan baku dan produk sama dan konstan ( ρ).
- 3. Volume cairan V dalam cairan reaktor dibuat konstan dengan adanya aliran keluar
- 4. Pertukaran entalpi antara campuran bahan baku dalam tangki diabaikan terhadap pertukaran entalpi di reaksi kimia.
- terhadap pertukaran entalpi di reaksi kimia.<br>5. Gaya baling-baling dan rugi-rugi panas dapat diabaikan.

Dalam pemodelan ini, digunakan persamaan reaksi (1.1), (1.2), dan (1.3). untuk Dalam pemodelan ini, digunakan persamaan reaksi (1.1), (1.2), dan (1.<br>memudahkan dan mempersingkat penulisan, CH<sub>3</sub>OH dituliskan A, R 4. Pertukaran entalpi antara campuran bahan baku dalam tangki diabaikan<br>terhadap pertukaran entalpi di reaksi kimia.<br>5. Gaya baling-baling dan rugi-rugi panas dapat diabaikan.<br>Dalam pemodelan ini, digunakan persamaan reaks

dituliskan E (Ester). Dengan demikian persamaan (1.1), (1.2) dan (1.3) menjadi berikut ini:

$$
TG + A \underset{k_2}{\overset{k_1}{\rightleftharpoons}} DG + E \tag{3.1}
$$

$$
DG + A \underset{k_4}{\leftrightarrow} M G + E \tag{3.2}
$$

$$
MG + A \underset{\overrightarrow{k_6}}{\overset{k_5}{\rightleftharpoons}} GL + E
$$
 (3.3)

Dimana  $k_i = k_{0i}e^{-e_i/RT}$ 

Untuk asumsi-asumsi di atas, kesetimbangan massa untuk CSTR adalah berikut ini

$$
\frac{d(\rho V)}{dt} = \rho q_{TGI} + \rho q_{Ai} - \rho q_o \tag{3.4}
$$

Dimana q<sub>TGi</sub> adalah laju volume trigliserida masuk, q<sub>Ai</sub> adalah laju volume alkohol masuk dan q<sub>o</sub> adalah laju volume keluar. Karena V dan ρ konstan, persamaan (3.4) dapat direduksi menjadi

$$
q_o = q_{TGi} + q_{Ai} \tag{3.5}
$$

Dengan demikian, meskipun laju aliran masuk dan keluar berubah-ubah tergantung kondisi di hulu dan hilir, persamaan di atas harus terpenuhi.

Untuk asumsi-asumsi yang telah ditetapkan, kesetimbangan komponen TG dalam satuan molar adalah

$$
\frac{d[TG]}{dt} = \frac{q_{TGI}}{V} [TG]_i - \frac{q_o}{V} [TG] + r_{TG}
$$
\n(3.6)

Dimana

$$
r_{TG} = -k_{01}e^{-E_1/RT}[TG][A] + k_{02}e^{-E_2/RT}[DG][E]
$$
\n(3.7)

Sehingga

$$
\frac{d[TG]}{dt} = \frac{q_{TG}}{V} [TG]_i - \frac{q_o}{V} [TG] - k_{01} e^{-E_1/RT} [TG][A] + k_{02} e^{-E_2/RT} [DG][E](3.8)
$$

Kesetimbangan komponen DG dalam satuan molar adalah

$$
\frac{d[DG]}{dt} = -\frac{q_o}{V}[DG] + r_{DG} \tag{3.9}
$$

Dimana

$$
r_{DG} = k_{01}e^{-E_1/RT}[TG][A] - k_{02}e^{-E_2/RT}[DG][E] - k_{03}e^{-E_3/RT}[DG][A] + k_{04}e^{-E_4/RT}[MG][E]
$$
\n(3.10)

Sehingga

$$
\frac{d[DG]}{dt} = -\frac{q_0}{V}[DG] + k_{01}e^{-E_1/RT}[TG][A] - k_{02}e^{-E_2/RT}[DG][E] - k_{03}e^{-E_3/RT}[DG][A] + k_{04}e^{-E_4/RT}[MG][E] \tag{3.11}
$$

Kesetimbangan komponen MG dalam satuan molar adalah

$$
\frac{d[MG]}{dt} = -\frac{q_o}{V}[MG] + r_{MG} \tag{3.12}
$$

Dimana

$$
r_{MG} = k_{03}e^{-E_3/RT}[DG][A] - k_{04}e^{-E_4/RT}[MG][E] - k_{05}e^{-E_5/RT}[MG][A] + k_{06}e^{-E_6/RT}[GL][E]
$$
\n(3.13)

Sehingga

$$
\frac{d[MG]}{dt} = -\frac{q_o}{V}[MG] + k_{03}e^{-E_3/RT}[DG][A] - k_{04}e^{-E_4/RT}[MG][E] - k_{05}e^{-E_5/RT}[MG][A] + k_{06}e^{-E_6/RT}[GL][E]
$$
\n(3.14)

Kesetimbangan biodiesel (komponen E) dalam satuan molar adalah

$$
\frac{d[E]}{dt} = -\frac{q_o}{V}[E] + r_E \tag{3.15}
$$

Dimana

$$
r_E = k_{01}e^{-E_1/RT}[TG][A] - k_{02}e^{-E_2/RT}[DG][E] + k_{03}e^{-E_3/RT}[DG][A] - k_{04}e^{-E_4/RT}[MG][E] + k_{05}e^{-E_5/RT}[MG][A] - k_{06}e^{-E_6/RT}[GL][E] \tag{3.16}
$$

Sehingga

$$
\frac{d[E]}{dt} = -\frac{q_o}{V}[E] + k_{01}e^{-E_1/RT}[TG][A] - k_{02}e^{-E_2/RT}[DG][E] + k_{03}e^{-E_3/RT}[DG][A] - k_{04}e^{-E_4/RT}[MG][E] + k_{05}e^{-E_5/RT}[MG][A] - k_{06}e^{-E_6/RT}[GL][E]
$$
\n(3.17)

Kesetimbangan alkohol (komponen A) dalam satuan molar adalah

**Universitas Indonesia** 

$$
\frac{d[A]}{dt} = \frac{q_{Ai}}{V} [A]_i - \frac{q_o}{V} [A] + r_A
$$
\n(3.18)

Dimana

$$
r_A = -k_{01}e^{-E_1/RT}[TG][A] + k_{02}e^{-E_2/RT}[DG][E] - k_{03}e^{-E_3/RT}[DG][A] + k_{04}e^{-E_4/RT}[MG][E] - k_{05}e^{-E_5/RT}[MG][A] + k_{06}e^{-E_6/RT}[GL][E] \tag{3.19}
$$

Sehingga

$$
\frac{d[A]}{dt} = \frac{q_{Ai}}{V} [A]_i - \frac{q_o}{V} [A] - k_{01} e^{-E_1/RT} [TG][A] + k_{02} e^{-E_2/RT} [DG][E] - k_{03} e^{-E_3/RT} [DG][A] + k_{04} e^{-E_4/RT} [MG][E] - k_{05} e^{-E_5/RT} [MG][A] + k_{06} e^{-E_6/RT} [GL][E]
$$
\n(3.20)

Kesetimbangan gliserol (komponen GL) dalam satuan molar adalah

$$
\frac{d[GL]}{dt} = -\frac{q_0}{V}[GL] + r_{GL} \tag{3.21}
$$

Dimana

$$
r_{GL} = k_{05}e^{-E_5/RT}[MG][A] - k_{06}e^{-E_6/RT}[GL][E]
$$
\n(3.22)

Sehingga

$$
\frac{d[GL]}{dt} = -\frac{q_o}{V}[GL] + k_{05}e^{-E_5/RT}[MG][A] - k_{06}e^{-E_6/RT}[GL][E]
$$
(3.23)

Dari persamaan (3.6) sampai (3.23), keterangan dari besaran-besaran yang digunakan adalah berikut ini:

 $K_{01}$  sampai  $k_{05}$  adalah konstanta preeksponensial laju reaksi persamaan (3.1) sampai (3.3) (1/(mol menit))

E1 sampai E5 adalah energi aktivasi (J/kg mol)

V adalah volume reaktor (liter)

[TG] adalah konsentrasi molar minyak sawit (trigliserida) (mol)

qTGi adalah laju aliran minyak sawit yang masuk ke dalam reaktor (liter/menit)

qo adalah laju aliran produk yang keluar reaktor (liter/menit)

[TG]<sup>i</sup> adalah konsentrasi minyak sawit yang dimasukkan ke reaktor (mol)

 $r_{TG}$  adalah laju reaksi minyak sawit per volume

[DG] adalah konsentrasi digliserida (mol)

r<sub>DG</sub> adalah laju reaksi digliserida per volume

[MG] adalah konsentrasi monogliserida (mol)

 $r_{MG}$  adalah laju reaksi monogliserida per volume

[E] adalah konsentrasi biodiesel (ester) (mol)

 $r_E$  adalah laju reaksi biodiesel per volume

[A] adalah konsentrasi alkohol (mol)

qAi adalah laju aliran alkohol yang masuk ke dalam reaktor (liter/menit)

[A]<sup>i</sup> adalah konsentrasi alkohol yang masuk ke reaktor

rA adalah laju reaksi alkohol per volume

[GL] adalah konsentrasi gliserol (mol)

rGL adalah laju reaksi gliserol per volume

Kesetimbangan energi dari CSTR yang didapat dari asumsi-asumsi di atas adalah berikut ini

$$
V\rho C_p \frac{dT}{dt} = \dot{m}_{TGI} C_{pTG} (T_{Gi} - T) + \dot{m}_{Ai} C_{pA} (T_{Ai} - T) - \dot{m}_o C_{po} (T - T_o)
$$
  
+ $Q_{Rx} + Q$  (3.24)

Dimana

$$
\dot{m}_{TGI} = \rho q_{TGI}
$$
\n(3.25),\n
$$
\dot{m}_{Ai} = \rho q_{Ai}
$$
\n(3.26),\n(3.26),

Dan

$$
\dot{m}_o = \rho q_o \tag{3.27}
$$

Sehingga dengan mensubstitusi persamaan (3.25), (3.26) dan (3.27) ke persamaan (3.24) didapat persamaan berikut ini

$$
V\rho C_p \frac{dT}{dt} = \rho q_{TGI} C_{pTG} (T_{Gi} - T) + \rho q_{Ai} C_{pA} (T_{Ai} - T) - \rho q_o C_{po} (T - T_o)
$$
  
+ $Q_{Rx} + Q$  (3.28)

Dengan membagi persamaan  $(3.28)$  dengan  $V\rho C_p$  didapat persamaan berikut

$$
\frac{dT}{dt} = \frac{q_{TGi}C_{pTG}}{VC_p} (T_{Gi} - T) + \frac{q_{Ai}C_{pA}}{VC_p} (T_{Ai} - T) - \frac{q_oC_{pO}}{VC_p} (T - T_o) + \frac{Q_{Rx}}{V\rho C_p} + \frac{Q}{V\rho C_p}
$$
\n(3.29)

Keterangan besaran-besaran yang digunakan dari persamaan (3.24) hingga (3.29) adalah sebagai berikut:

#### **Universitas Indonesia**

V adalah volume reaktor (liter)

ρ adalah massa jenis larutan (kg/liter)

Cp adalah kapasitas panas larutan dalam reaktor

 $\dot{m}_{TGI}$  adalah laju massa minyak sawit (TG) yang masuk ke reaktor (kg/menit)

 $C_{pTG}$  adalah kapasitas panas minyak sawit (TG)

 $T_{TGi}$  adalah temperatur minyak sawit yang masuk ke reaktor (°C)

T adalah temperatur larutan dalam reaktor (°C)

 $\dot{m}_{Ai}$  adalah laju massa alkohol yang masuk ke reaktor (kg/menit)

 $C_{pA}$  adalah kapasitas panas alkohol

 $T_{Ai}$  adalah temperatur alkohol yang masuk ke reaktor (°C)

 $\dot{m}_o$  adalah laju massa yang dihasilkan (kg/menit)

Cpo adalah kapasitas panas cairan yang dihasilkan

To adalah temperatur cairan yang dihasilkan (°C)

QRx adalah laju panas yang dihasilkan oleh reaksi

Q adalah laju pengalihan panas dari pemanas ke reaktor

## **3.3. Penurunan persamaan ruang keadaan proses reaksi biodiesel**

Dengan memasukkan nilai-nilai yang telah ditetapkan di tabel 1 dan tabel 2[4][8] pada persamaan (3.8), (3.11), (3.14), (3.17), (3.20), (3.23) dan (3.29) maka didapatkan persamaan berikut

Dengan memasukkan nilai-nilai pada tabel 2, maka didapatkan persamaan berikut ini

**ANG** 

$$
\frac{d[TG]}{dt} = 8,3 \times 10^{-4} - 8,3 \times 10^{-4}[TG] - 661937,618e^{-6619,24} [TG][A]
$$
\n+9723,779e<sup>-5001,316/T</sup>[DG][E]\n
$$
\frac{d[DG]}{dt} = -8,3 \times 10^{-4}[DG] + 661937,618e^{-619,24} [TG][A]
$$
\n-9723,779e<sup>-5001,316</sup>[DG][E] - 1,001766 × 10<sup>11</sup>e<sup>-10000,617/T</sup>[DG][A] +  
\n1,669468 × 10<sup>8</sup>e<sup>-7371,552/T</sup>[MG][E] (3.31)  
\n
$$
\frac{d[MG]}{dt} = -8,3 \times 10^{-4}[MG] + 1,001766 \times 10^{11}e^{-\frac{10000,617}{T}}[DG][A] -\n1,669468 × 108e-7371,552/T[MG][E] - 89,761e^{-3233,331/T}[MG][A] +\n361,935e^{-4828,992/T}[GL][E]
$$
\n(3.32)

$$
\frac{d[E]}{dt} = -8,3 \times 10^{-4}[E] + 661937,618e^{-\frac{6619,24}{T}}[TG][A] - 9723,779e^{-\frac{5001,316}{T}}[DG][E]
$$
  
+1,001766 × 10<sup>11</sup>e<sup>-10000,617/T</sup>[DG][A] - 1,669468 × 10<sup>8</sup>e<sup>-7371,552/T</sup>[MG][E] +  
89,761e<sup>-3233,331/T</sup>[MG][A] - 361,935e<sup>-4828,992/T</sup>[GL][E] (3.33)

| Besaran              | Nilai                         | Satuan            | Nilai                     | Satuan             |
|----------------------|-------------------------------|-------------------|---------------------------|--------------------|
| $k_{01}$             | 39716257,1                    | Liter/(mol menit) | 661937,618                | Liter/(mol detik)  |
| $\mathbf{k}_{02}$    | 583426,71                     | Liter/(mol menit) | 9723,779                  | Liter/(mol detik)  |
| $k_{03}$             | 6,010594 X $10^{12}$          | Liter/(mol menit) | $1,001766 \times 10^{11}$ | Liter/(mol detik)  |
| $k_{04}$             | $1,001680 \text{ X } 10^{10}$ | Liter/(mol menit) | $1,669468 \times 10^8$    | Liter/(mol detik)  |
| $k_{05}$             | 5385,67                       | Liter/(mol menit) | 89,761                    | Liter/(mol detik)  |
| $k_{06}$             | 21716,1                       | Liter/(mol menit) | 361,935                   | Liter/(mol detik)  |
| $E_1$                | 13145                         | Cal/ mol          | 13145                     | Cal/mol            |
| $E_2$                | 9932                          | Cal/mol           | 9932                      | Cal/mol            |
| $E_3$                | 19860                         | Cal/mol           | 19860                     | Cal/mol            |
| $E_4$                | 14639                         | Cal/mol           | 14639                     | Cal/mol            |
| $E_5$                | 6421                          | Cal/mol           | 6421                      | Cal/mol            |
| $E_6$                | 9588                          | Cal/mol           | 9588                      | Cal/mol            |
| V                    | 200                           | Liter             | 200                       | Liter              |
| $\rho$               | 839                           | Gr/liter          | 839                       | Gr/liter           |
| $q_{TGi}$            | 5                             | Liter/menit       | 0.083                     | Liter/detik        |
| $q_{\rm Ai}$         | 5                             | Liter/menit       | 0.083                     | Liter/detik        |
| $q_{o}$              | 10                            | Liter/menit       | 0.167                     | Liter/detik        |
| $\left[ TG\right]_i$ | $\overline{2}$                | Mol/liter         | $\overline{2}$            | Mol/liter          |
| $[A]_i$              | 12                            | Mol/liter         | 12                        | Mol/liter          |
| $C_p$                | 0,537                         | $cal/g^{\circ}C$  | 0,537                     | cal/g°C            |
| $\overline{C_{pTG}}$ | 0,48                          | cal/g°C           | 0,48                      | cal/g°C            |
| $C_{\rm pA}$         | 0,599                         | cal/g°C           | 0,599                     | cal/g°C            |
| $C_{\rm po}$         | 0,537                         | cal/g°C           | 0,537                     | cal/g°C            |
| $T_{TGi}$            | 70                            | $\mathrm{C}$      | 343                       | $\overline{\rm K}$ |
| $T_{\rm Ai}$         | 70                            | $\overline{C}$    | 343                       | K                  |
| $T_{o}$              | 70                            | $\overline{C}$    | 343                       | K                  |

**Tabel 2 nilai besaran besaran** 

$$
\frac{d[A]}{dt} = 0,005 - 8,3 \times 10^{-4}[A] - 661937,618e^{-\frac{6619,24}{T}}[TG][A] +
$$
  
\n9723,779e<sup>-{\frac{5001,316}{T}}[DG][E] - 1,001766 \times 10^{11}e^{-\frac{10000,617}{T}}[DG][A] +  
\n1,669468 \times 10^{8}e^{-\frac{7371,552}{T}}[MG][E] - 89,761e^{-3233,331/T}[MG][A] +  
\n361,935e<sup>-4828,992/T</sup>[GL][E]  
\n
$$
\frac{d[GL]}{dt} = -8,3 \times 10^{-4}[GL] + 89,761e^{-\frac{3233,331}{T}}[MG][A]
$$
\n(3.34)</sup>

 $-361,935e^{-4828,992/T}[GL][E]$ 

$$
(3.35)
$$

$$
\frac{dT}{dt} = 3,724 \times 10^{-4} (343 - T) + 4,648 \times 10^{-4} (343 - T) - 8,3 \times 10^{-4} (T - 343) + 1,109 \times 10^{-5} Q_{Rx} + 1,109 \times 10^{-5} Q
$$
\n(3.36)

Dengan mengabaikan QRx, maka didapatkan persamaan sebagai berikut

л

$$
\frac{dT}{dt} = 0.572 - 1.667 \times 10^{-3}T + 1.109 \times 10^{-5}Q \tag{3.37}
$$

MM

Dengan memasukkan  $x_1=[TG]$ ,  $x_2=[DG]$ ,  $x_3=[MG]$ ,  $x_4=[E]$ ,  $x_5=[A]$ ,  $x_6=[GL]$ ,  $x_7=T$ , u=Q dan y= [E] didapatkan persamaan ruang keadaan dan keluaran sebagai berikut

$$
\dot{x}_1 = -8.3 \times 10^{-4} x_1 - 661937,618e^{-\frac{6619,24}{x_7}} x_1 x_5 + 9723,779e^{-5001,316/x_7} x_2 x_4 + 8.3 \times 10^{-4}
$$
\n(3.38)

- 11

$$
\dot{x}_2 = 661937,618e^{-\frac{6619,24}{x_7}}x_1x_5 - 8,3 \times 10^{-4}x_2 - 9723,779e^{-\frac{5001,316}{x_7}}x_2x_4 - 1,001766 \times 10^{11}e^{-10000,617/x_7}x_2x_5 + 1,669468 \times 10^8e^{-7371,552/x_7}x_3x_4 \tag{3.39}
$$

$$
\dot{x}_3 = 1,001766 \times 10^{11} e^{-\frac{10000,617}{x_7}} \chi_2 x_5 - 8,3 \times 10^{-4} x_3 - 1,669468 \times 10^8 e^{-\frac{7371,552}{x_7}} \chi_3 x_4 - 89,761 e^{-\frac{3233,331}{x_7}} \chi_3 x_5 + 361,935 e^{-\frac{4828,992}{x_7}} \chi_4 x_6
$$
\n
$$
\dot{x}_4 = 661937,618 e^{-\frac{6619,24}{x_7}} \chi_1 x_5 - 9723,779 e^{-\frac{5001,316}{x_7}} \chi_2 x_4 + 1,001766 \times 10^{11} e^{-\frac{10000,617}{x_7}} \chi_2 x_5 - 1,669468 \times 10^8 e^{-\frac{7371,552}{x_7}} \chi_3 x_4
$$
\n(3.40)

$$
1,001766 \times 10^{11} e^{-x_7} x_2 x_5 - 1,669468 \times 10^8 e^{-x_7} x_3 x_4 + 89,761 e^{-x_7} x_3 x_5 - 8,3 \times 10^{-4} x_4 -361,935 e^{-\frac{4828,992}{x_7}} x_4 x_6
$$
\n(3.41)

**Universitas Indonesia** 

$$
\dot{x}_{5} = -661937,618e^{-\frac{6619,24}{x_{7}}}x_{1}x_{5} + 9723,779e^{-\frac{5001,316}{x_{7}}}x_{2}x_{4}
$$
\n
$$
-1,001766 \times 10^{11}e^{-\frac{10000,617}{x_{7}}}x_{2}x_{5} + 1,669468 \times 10^{8}e^{-\frac{7371,552}{T}}x_{3}x_{4} - 89,761e^{-\frac{3233,331}{x_{7}}}x_{3}x_{5} + 361,935e^{-\frac{4828,992}{x_{7}}}x_{4}x_{6} - 8,3 \times 10^{-4}x_{5} + 0,005
$$
\n
$$
\dot{x}_{6} = 89,761e^{-\frac{3233,331}{x_{7}}}x_{3}x_{5} - 361,935e^{-4828,992/x_{7}}x_{4}x_{6} - 8,3 \times 10^{-4}x_{6}
$$
\n
$$
\dot{x}_{7} = 0,572 - 1,667 \times 10^{-3}x_{7} + 1,109 \times 10^{-5}u
$$
\n(3.44)

$$
y = x_4 \tag{3.45}
$$

Dari persamaan ruang keadaan yang didapat pada persamaan (3.38) hingga (3.44), terlihat bahwa persamaan ruang keadaan ini adalah persamaan yang tidak linier sehingga untuk dapat melakukan analisa lebih lanjut perlu dilakukan linierisasi.

#### **3.4. Linierisasi persamaan ruang keadaan**

Dari pemodelan didapatkan persamaan ruang keadaan pada persamaan (3.38) hingga (3.44). Karena persamaan ruang keadaan yang didapat tidak linier, maka akan dilakukan linierisasi dengan ekspansi deret Taylor setiap persamaan ruang keadaan pada titik-titik tertentu dengan mengabaikan orde tinggi. Persamaan umum linierisasi dengan ekspansi deret Taylor adalah berikut ini.

$$
f_{i} = f_{i}(x_{1s}, x_{2s}, x_{3s}, x_{4s}, x_{5s}, x_{6s}, x_{7s}, u_{s})
$$
  
+ 
$$
\sum_{i=1}^{7} \sum_{j=1}^{7} \frac{\partial f_{i}}{\partial x_{j}}\Big|_{x_{1s}, x_{2s}, x_{3s}, x_{4s}, x_{5s}, x_{6s}, x_{7s}, u_{s}}
$$
  
+ 
$$
\frac{\partial f_{i}}{\partial u}\Big|_{x_{1s}, x_{2s}, x_{3s}, x_{4s}, x_{5s}, x_{6s}, x_{7s}, u_{s}}
$$
  

$$
g = g(x_{1s}, x_{2s}, x_{3s}, x_{4s}, x_{5s}, x_{6s}, x_{7s}, u_{s}) + \sum_{j=1}^{7} \frac{\partial g}{\partial x_{j}}\Big|_{x_{1s}, x_{2s}, x_{3s}, x_{4s}, x_{5s}, x_{6s}, x_{7s}, u_{s}}
$$
  
+ 
$$
\frac{\partial g}{\partial u}\Big|_{x_{1s}, x_{2s}, x_{3s}, x_{4s}, x_{5s}, x_{6s}, x_{7s}, u_{s}}
$$
  
(*u* – *u*<sub>s</sub>)

Dari linierisasi di sekitar titik mapan didapat

$$
f_i(x_{1s}, x_{2s}, x_{3s}, x_{4s}, x_{5s}, x_{6s}, x_{7s}, u_s) = 0
$$

dan

$$
g(x_{1s}, x_{2s}, x_{3s}, x_{4s}, x_{5s}, x_{6s}, x_{7s}, u_s) = y_s
$$

Karena turunan dari konstanta adalah nol

$$
\frac{dx_i}{dt} = \frac{d(x_i - (x_{is})}{dt}
$$

Maka persamaan ruang keadaan dapat dituliskan dalam bentuk berikut ini

$$
\begin{bmatrix} \dot{x}_1 \\ \dot{x}_7 \end{bmatrix} = \begin{bmatrix} \frac{\partial f_1}{\partial x_1} \Big|_{x_{1s} \dots x_{7s}, u_s} & \cdots & \frac{\partial f_1}{\partial x_7} \Big|_{x_{1s} \dots x_{7s}, u_s} \begin{bmatrix} x_1 - x_{1s} \\ \vdots \\ x_7 - x_{7s} \end{bmatrix} + \begin{bmatrix} \frac{\partial f_1}{\partial u} \Big|_{x_{1s} \dots x_{7s}, u_s} \\ \vdots \\ \frac{\partial f_7}{\partial u} \Big|_{x_{1s} \dots x_{7s}, u_s} \end{bmatrix} \begin{bmatrix} u - u_s \end{bmatrix}
$$
  
\n
$$
y - y_s = \begin{bmatrix} \frac{\partial g}{\partial x_1} \Big|_{x_{1s} \dots x_{7s}, u_s} & \cdots & \frac{\partial g}{\partial x_2} \Big|_{x_{1s} \dots x_{7s}, u_s} \end{bmatrix} \begin{bmatrix} x_1 - x_{1s} \\ \vdots \\ x_7 - x_{7s} \end{bmatrix} + \begin{bmatrix} \frac{\partial g}{\partial u} \Big|_{x_{1s} \dots x_{7s}, u_s} \end{bmatrix} \begin{bmatrix} u - u_s \end{bmatrix}
$$

Dari persamaan ruang keadaan yang didapat, maka turunan parsial dari setiap fungsi adalah berikut ini

$$
f_1 = \dot{x}_1 = -8.3 \times 10^{-4} x_1 - 661937.618e^{-\frac{6619.24}{x_7}} x_1 x_5 + 9723.779e^{-5001.316/x_7} x_2 x_4 + 8.3 \times 10^{-4}
$$

Turunan parsial dari  $\mathbf{f}_1$ adalah

Δ

$$
\frac{\partial f_1}{\partial x_1} = -8.3 \times 10^{-4} - 661937,618e^{-\frac{6619,24}{x_7}}x_5
$$
\n(3.46)

**CANS** 

$$
\frac{\partial f_1}{\partial x_2} = 9723,779e^{-5001,316/x_7}x_4\tag{3.47}
$$

$$
\frac{\partial f_1}{\partial x_3} = \frac{\partial f_1}{\partial x_6} = \frac{\partial f_1}{\partial u} = 0
$$
\n(3.48)

$$
\frac{\partial f_1}{\partial x_4} = 9723,779e^{-5001,316/x_7}x_2\tag{3.49}
$$

$$
\frac{\partial f_1}{\partial x_5} = -661937,618e^{-\frac{6619,24}{x_7}}x_1\tag{3.50}
$$

$$
\frac{\partial f_1}{\partial x_7} = -\frac{4,3815 \times 10^9}{x_7^2} e^{-\frac{6619,24}{x_7}} x_1 x_5 + \frac{4,863 \times 10^7}{x_7^2} e^{-5001,316/x_7} x_2 x_4 \tag{3.51}
$$

$$
f_2 = \dot{x}_2 = 661937,618e^{-\frac{6619,24}{x_7}}x_1x_5 - 8,3 \times 10^{-4}x_2 - 9723,779e^{-\frac{5001,316}{x_7}}x_2x_4 - 1,001766 \times 10^{11}e^{-10000,617/x_7}x_2x_5 + 1,669468
$$
  
× 10<sup>8</sup>e<sup>-7371,552/x\_7</sup>x\_3x\_4

Turunan parsial dari f2 adalah

$$
\frac{\partial f_2}{\partial x_1} = 661937,618e^{-\frac{6619,24}{x_7}}x_5\tag{3.52}
$$

$$
\frac{\partial f_2}{\partial x_2} = -8.3 \times 10^{-4} - 9723{,}779e^{-\frac{5001{,}316}{x_7}}x_4 - 1{,}001766 \times 10^{11}e^{-10000{,}617/x_7}x_5 \tag{3.53}
$$

$$
\frac{\partial f_2}{\partial x_3} = 1,669468 \times 10^8 e^{-7371,552/x_7} x_4 \tag{3.54}
$$

$$
\frac{\partial f_2}{\partial x_4} = -9723,779e^{-\frac{5001,316}{x_7}}x_2 + 1,669468 \times 10^8 e^{-7371,552/x_7}x_3 \tag{3.55}
$$

**Single Street** 

$$
\frac{\partial f_2}{\partial x_5} = 661937,618e^{-\frac{6619,24}{x_7}}x_1 - 1,001766 \times 10^{11}e^{-10000,617/x_7}x_2 \tag{3.56}
$$

A.

$$
\frac{\partial f_2}{\partial x_6} = \frac{\partial f_2}{\partial u} = 0 \tag{3.57}
$$

$$
\frac{\partial f_2}{\partial x_7} = \frac{4,382 \times 10^9}{x_7^2} e^{-\frac{6619,24}{x_7}} x_1 x_5 - \frac{4,863 \times 10^7}{x_7^2} e^{-\frac{5001,316}{x_7}} x_2 x_4 - \frac{1,002 \times 10^{15}}{x_7^2} e^{-10000,617/x_7} x_2 x_5 +
$$
  
1,231×10<sup>12</sup> -7371,552/x\_7 x x (3.58)

$$
\frac{1 \times 10^{-2}}{x_7^2} e^{-7371,552/x_7} x_3 x_4
$$
 (3.58)

$$
f_3 = \dot{x}_3 = 1,001766 \times 10^{11} e^{-\frac{10000,617}{x_7}} \dot{x}_2 x_5 - 8,3 \times 10^{-4} x_3 - 1,669468 \times 10^8 e^{-\frac{7371,552}{x_7}} \dot{x}_3 x_4 - 89,761 e^{-\frac{3233,331}{x_7}} \dot{x}_3 x_5 + 361,935 e^{-\frac{4828,992}{x_7}} \dot{x}_4 x_6
$$

$$
\frac{\partial f_3}{\partial x_1} = 0 \tag{3.59}
$$

$$
\frac{\partial f_3}{\partial x_2} = 1,001766 \times 10^{11} e^{-\frac{10000,617}{x_7}} x_5 \tag{3.60}
$$

$$
\frac{\partial f_3}{\partial x_3} = -8,3 \times 10^{-4} - 1,669468 \times 10^8 e^{-\frac{7371,552}{x_7}} x_4 - 89,761 e^{-\frac{3233,331}{x_7}} x_5 \tag{3.61}
$$

$$
\frac{\partial f_3}{\partial x_4} = -1,669468 \times 10^8 e^{-\frac{7371,552}{x_7}} x_3 + 361,935 e^{-\frac{4828,992}{x_7}} x_6 \tag{3.62}
$$

#### **Universitas Indonesia**

$$
\frac{\partial f_3}{\partial x_5} = 1,001766 \times 10^{11} e^{-\frac{10000.617}{x_7}} x_2 - 89,761e^{-\frac{2233,331}{x_7}} x_3 \qquad (3.63)
$$
\n
$$
\frac{\partial f_3}{\partial x_5} = 361,935e^{-\frac{4628,992}{x_7}} x_4 \qquad (3.64)
$$
\n
$$
\frac{\partial f_5}{\partial x_7} = \frac{1,231 \times 10^{12}}{x_7^2} e^{-\frac{10000.617}{x_7}} x_2 x_5 - \frac{1,314 \times 10^{12}}{x_7^2} e^{-\frac{737,1552}{x_7}} x_3 x_4 - \frac{2,902 \times 10^5}{x_7^2} e^{-\frac{3233,331}{x_7}} x_3 x_5 + \frac{1,748 \times 10^6}{x_7^2} e^{-\frac{4628,992}{x_7}} x_4 x_6 \qquad (3.65)
$$
\n
$$
\frac{\partial f_3}{\partial u} = 0 \qquad (3.66)
$$
\n
$$
f_4 = \dot{x}_4 = 661937,618e^{-\frac{6619,24}{x_7}} x_1 x_5 - 9723,779e^{-\frac{5001,316}{x_7}} x_2 x_5 + 1,669468 \times 10^8 e^{-\frac{7371,552}{x_7}} x_3 x_4 + 89,761e^{-\frac{3233,331}{x_7}} x_3 x_5 + 8,3 \times 10^{-4} x_4
$$
\n
$$
-361,935e^{-\frac{4619,24}{x_7}} x_5
$$
\n
$$
\frac{\partial f_4}{\partial x_1} = -9723,779e^{-\frac{5001,316}{x_7}} x_4 + 1,001766 \times 10^{11} e^{-\frac{10000,617}{x_7}} x_5
$$
\n
$$
\frac{\partial f_4}{\partial x_3} = -1,669468 \times 10^8 e
$$

$$
\frac{\partial f_4}{\partial x_6} = -361,935e^{-\frac{4828,992}{x_7}}x_4\tag{3.72}
$$

**Universitas Indonesia** 

$$
\frac{\partial f_4}{\partial x_7} = \frac{4.382 \times 10^9}{x_7^2} e^{-\frac{6619.24}{x_7}} x_1 x_5 - \frac{4.863 \times 10^7}{x_7^2} e^{-\frac{5601.316}{x_7}} x_2 x_4 + \frac{1.002 \times 10^{15}}{x_7^2} e^{-\frac{1.0200.617}{x_7}} x_2 x_5 - \frac{1.231 \times 10^{12}}{x_7^2} e^{-\frac{291.552}{x_7}} x_3 x_4 + \frac{2.902 \times 10^5}{x_7^2} e^{-\frac{323.331}{x_7}} x_3 x_5 - \frac{1.748 \times 10^6}{x_7^2} e^{-\frac{348.092}{x_7}} x_4 x_6 \qquad (3.73)
$$
\n
$$
\frac{\partial f_4}{\partial u} = 0 \qquad (3.74)
$$
\n
$$
f_5 = \dot{x}_5 = -661937,618e^{-\frac{6619.24}{x_7}} x_2 x_5 + 1,669468 \times 10^8 e^{-\frac{7371.552}{x_7}} x_3 x_4 - 89,761e^{-\frac{5001.316}{x_7}} x_3 x_5 + 361,935e^{-\frac{482.8992}{x_7}} x_4 x_6 - 8,3 \times 10^{-4} x_5 + 0,005
$$
\n
$$
\frac{\partial f_5}{\partial x_5} = -661937,618e^{-\frac{6619.34}{x_7}} x_4 - 1,001766 \times 10^{11} e^{-\frac{10000.617}{x_7}} x_5 \qquad (3.75)
$$
\n
$$
\frac{\partial f_5}{\partial x_5} = 1,669468 \times 10^8 e^{-\frac{7371.552}{x_7}} x_4 - 89,761e^{-\frac{2373.331}{x_7}} x_5 \qquad (3.76)
$$
\n
$$
\frac{\partial f_5}{\partial x_5} = -661937,618e^{-
$$

$$
f_6 = \dot{x}_6 = 89,761e^{-\frac{3233,331}{x_7}}x_3x_5 - 361,935e^{-4828,992/x_7}x_4x_6 - 8,3 \times 10^{-4}x_6
$$
  

$$
\frac{\partial f_6}{\partial x_1} = 0
$$
 (3.83)

## **Universitas Indonesia**

Pemodelan dan..., Yosi Aditya Sembada, FT UI. 2011.

29

$$
\frac{\partial f_6}{\partial x_2} = 0 \tag{3.84}
$$

$$
\frac{\partial f_6}{\partial x_3} = 89,761e^{-\frac{3233,331}{x_7}}x_5\tag{3.85}
$$

$$
\frac{\partial f_6}{\partial x_4} = -361,935e^{-4828,992/x_7}x_6\tag{3.86}
$$

$$
\frac{\partial f_6}{\partial x_5} = 89,761e^{-\frac{3233,331}{x_7}}x_3\tag{3.87}
$$

$$
\frac{\partial f_6}{\partial x_6} = -361,935e^{-4828,992/x_7}x_4 - 8,3 \times 10^{-4}
$$
\n(3.88)

$$
\frac{\partial f_6}{\partial x_7} = \frac{2.902 \times 10^5}{x_7^2} e^{-\frac{3233,331}{x_7}} x_3 x_5 - \frac{1,748 \times 10^6}{x_7^2} e^{-4828,992/x_7} x_4 x_6 \tag{3.89}
$$

$$
\frac{\partial f_6}{\partial u} = 0 \tag{3.90}
$$

$$
f_7 = \dot{x}_7 = 0.572 - 1.667 \times 10^{-3} x_7 + 1.109 \times 10^{-5} u
$$

Karena persamaan pada f7 dan keluaran y sudah linier, maka tidak dilakukan penurunan parsial  $\bullet$ 

Dengan memasukkan nilai-nilai pada keadaan mantap adalah berikut ini:

$$
x_{1s}=0
$$
  $x_{2s}=0,236$   $x_{3s}=0$   $x_{5s}=3,709$   
 $x_{4s}=2,291$   $x_{6s}=0,764$ 

 $x_{7s} = 343$ 

Maka didapatkan

$$
\frac{\partial f_1}{\partial x_1} = -0,011 \quad \frac{\partial f_1}{\partial x_2} = 0,01 \quad \frac{\partial f_1}{\partial x_3} = 0 \quad \frac{\partial f_1}{\partial x_4} = 0,001 \quad \frac{\partial f_1}{\partial x_5} = 0 \quad \frac{\partial f_1}{\partial x_6} = 0 \quad \frac{\partial f_1}{\partial x_7} = 1,039 \times 10^{-4}
$$
\n
$$
\frac{\partial f_1}{\partial u} = 0
$$
\n
$$
\frac{\partial f_2}{\partial u} = 0,01 \quad \frac{\partial f_2}{\partial x} = -0,092 \quad \frac{\partial f_2}{\partial x} = 0,177 \quad \frac{\partial f_2}{\partial x} = -0,001 \quad \frac{\partial f_2}{\partial x} = -0,005 \quad \frac{\partial f_2}{\partial x} = 0 \quad \frac{\partial f_2}{\partial x} = 0
$$

$$
\frac{\partial T_2}{\partial x_1} = 0,01 \quad \frac{\partial T_2}{\partial x_2} = -0,092 \quad \frac{\partial T_2}{\partial x_3} = 0,177 \quad \frac{\partial T_2}{\partial x_4} = -0,001 \quad \frac{\partial T_2}{\partial x_5} = -0,005 \quad \frac{\partial T_2}{\partial x_6} = 0 \quad \frac{\partial T_2}{\partial x_7} = -0,002 \quad \frac{\partial T_2}{\partial u} = 0
$$

$$
\frac{\partial f_3}{\partial x_1} = 0 \frac{\partial f_3}{\partial x_2} = 0,081 \frac{\partial f_3}{\partial x_3} = -0,205 \frac{\partial f_3}{\partial x_4} = 2,125 \times 10^{-4} \frac{\partial f_3}{\partial x_5} = 0,005 \frac{\partial f_3}{\partial x_6} = 6,373 \times 10^{-4}
$$
  

$$
\frac{\partial f_3}{\partial x_7} = 2,198 \times 10^{-5} \frac{\partial f_3}{\partial u} = 0
$$
  

$$
\frac{\partial f_4}{\partial x_1} = 0,01 \frac{\partial f_4}{\partial x_2} = 0,071 \frac{\partial f_4}{\partial x_3} = -0,15 \frac{\partial f_4}{\partial x_4} = -0,002 \frac{\partial f_4}{\partial x_5} = 0,005 \frac{\partial f_4}{\partial x_6} = -6,373 \times 10^{-4}
$$
  

$$
\frac{\partial f_4}{\partial x_1} = 0,002 \frac{\partial f_4}{\partial u} = 0
$$
  

$$
\frac{\partial f_5}{\partial x_1} = -0,01 \frac{\partial f_5}{\partial x_2} = -0,071 \frac{\partial f_5}{\partial x_3} = 0,15 \frac{\partial f_5}{\partial x_4} = 7,875 \times 10^{-4} \frac{\partial f_5}{\partial x_5} = -0,006 \frac{\partial f_5}{\partial x_6} = 6,373 \times 10^{-4}
$$
  

$$
10^{-4} \frac{\partial f_5}{\partial x_7} = -0,002 \frac{\partial f_6}{\partial x_8} = 0
$$
  

$$
\frac{\partial f_6}{\partial x_1} = 0 \frac{\partial f_6}{\partial x_2} = 0 \frac{\partial f_6}{\partial x_3} = 0,027 \frac{\partial f_6}{\partial x_4} = -2,125 \times 10^{-4} \frac{\partial f_6}{\partial x_5} = 0 \frac{\partial f_6}{\partial x_6} = -0,001 \frac{\partial f_6}{\partial x_7} = -1,999 \times 10^{-5} \frac{\partial f_6}{\partial u} = 0
$$

Dengan memasukkan nilai-nilai di atas, serta menggunakan variable deviasi  $x'_1 = x_1$ ,  $x'_2 = x_2 - 0.236$ ,  $x'_3 = x_3$ ,  $x'_4 = x_4 - 2.291$ ,  $x'_5 = x_5 - 3.709$ ,  $x'_6 = x_6 - 0.764$ ,  $x'_7 = x_7 - 0.764$ 343, maka didapatkan persamaan ruang keadaan yang telah dilinierisasi adalah berikut ini

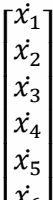

L  $\left| \begin{smallmatrix} \dot{x}_6 \end{smallmatrix} \right|$  $x_7$  $\mathbf{I}$  $\mathbf{I}$  $\mathbf{I}$ 

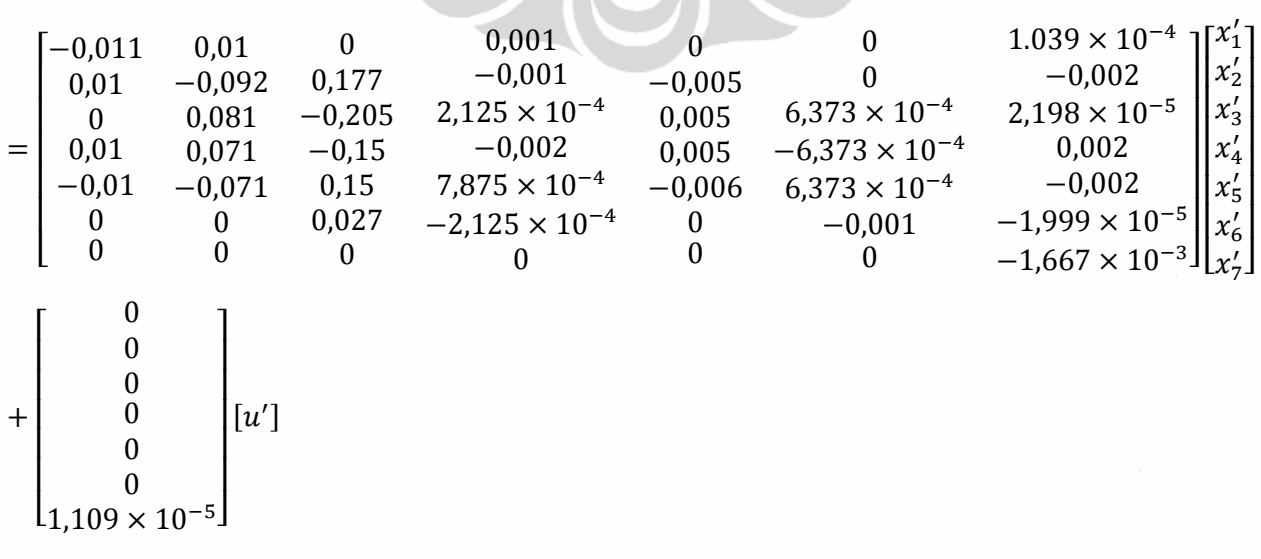

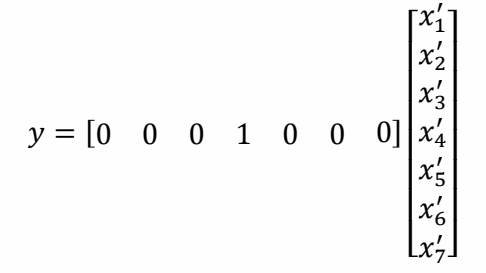

Dari matriks persamaan ruang keadaan di atas didapat fungsi alihnya adalah berikut ini

 $G(s)$ 

$$
=\frac{10^{-7}(1,11\times10^{-9}s^6+0,222s^5+0,053s^4+0,001s^3+8,122\times10^{-7}s^2-2,18\times10^{-9}s-3,1\times10^{-13})}{s^7+0,319s^6+0,01s^5+8,423\times10^{-5}s^4+2,394\times10^{-7}s^3+2,923\times10^{-10}s^2+1,6\times10^{-13}s}
$$

# **3.5. Analisa Kestabilan dengan Root Locus**

Dari persamaan diatas, gambar root locusnya adalah berikut ini

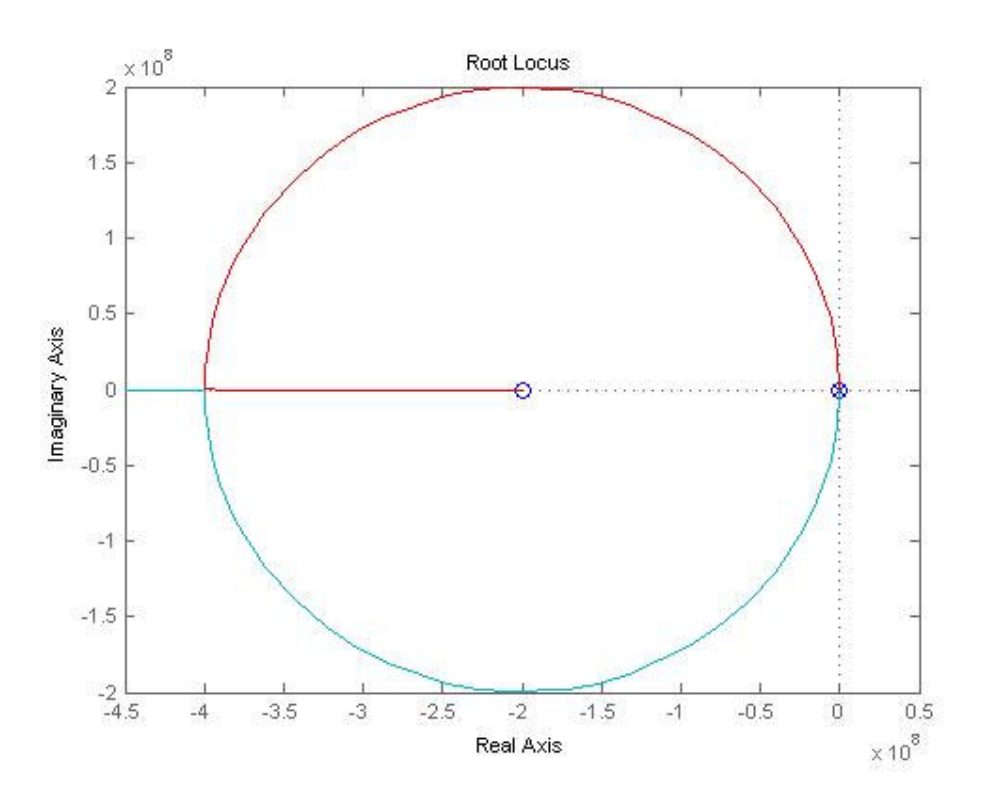

#### Gambar 11 Root Locus Persamaan

Apabila gambar diperbesar, maka didapat gambar nilai-nilai pole dan zero adalah berikut ini

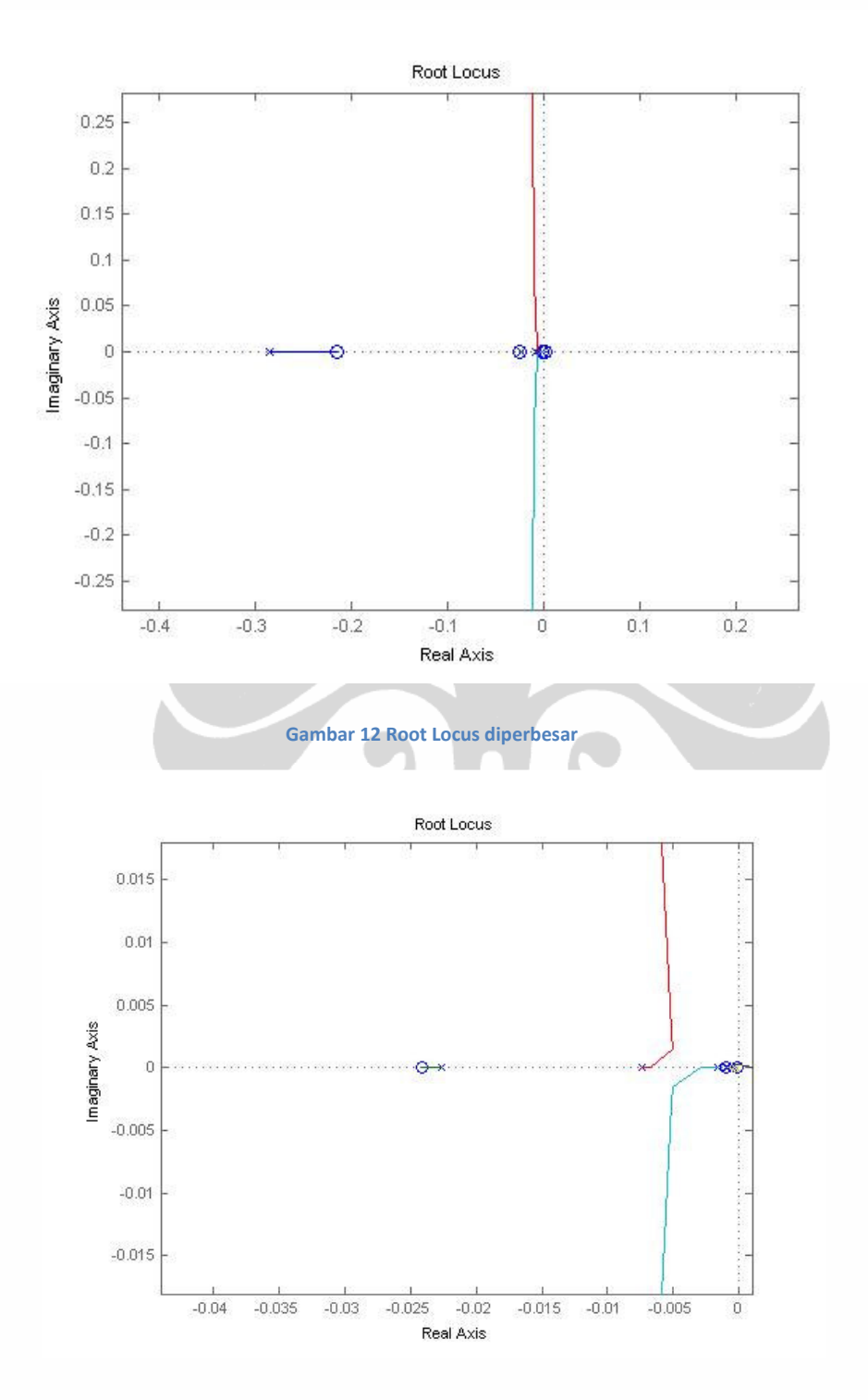

Gambar 13 Root Locus diperbesar

**Universitas Indonesia** 

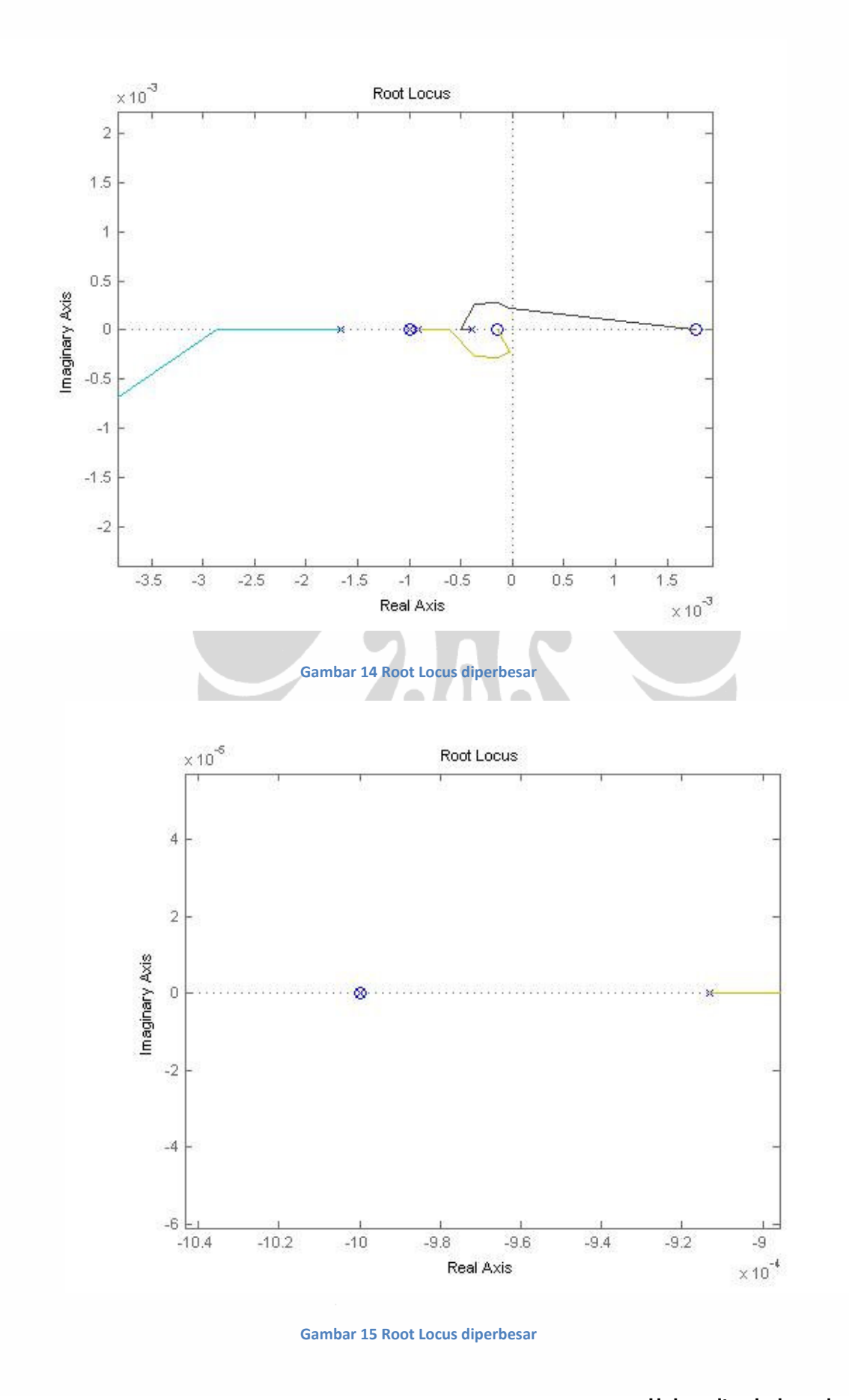

**Universitas Indonesia**  Pemodelan dan..., Yosi Aditya Sembada, FT UI. 2011.

Fungsi alih memiliki enam buah nilai zero loop terbuka yaitu -1,998 X  $10^8$ ; -0,021; -0,002; 1,772 X  $10^{-3}$ ;  $-10^{-3}$ ; dan  $-1,51$  X  $10^{-4}$ . Fungsi alih memiliki tujuh buah nilai pole loop terbuka yaitu -0,285; -0,023; -0,007; -0,002; -0,001; -9,133 X 10-4; dan - 4,002 X  $10^{-4}$ .. Dari analisa root locus, terlihat bahwa seluruh pole terletak di sebelah kiri sumbu imajiner, sehingga sistem yang dilinierisasi ini bersifat stabil.

Karena koefisien s<sup>0</sup>, s<sup>1</sup>, s<sup>2</sup> dan s<sup>6</sup> pada pembilang serta koefisien s<sup>4</sup>, s<sup>3</sup>, s<sup>2</sup>, s<sup>1</sup> dan s<sup>0</sup> pada penyebut bernilai sangat kecil maka akan dilakukan analisa Root Locus pada sistem dengan mengabaikan nilai-nilai koefisien tersebut. Dengan demikian, persamaan fungsi alihnya menjadi berikut ini.

$$
G(s) = \frac{Y(s)}{U(s)} = \frac{10^{-7}(0,222s^5 + 0,053s^4 + 0,001s^3)}{s^7 + 0,319s^6 + 0,01s^5} = \frac{10^{-7}(0,222s^2 + 0,053s + 0,001)}{s^4 + 0,319s^3 + 0,01s^2}
$$

Root locus dari fungsi alih di atas adalah berikut ini

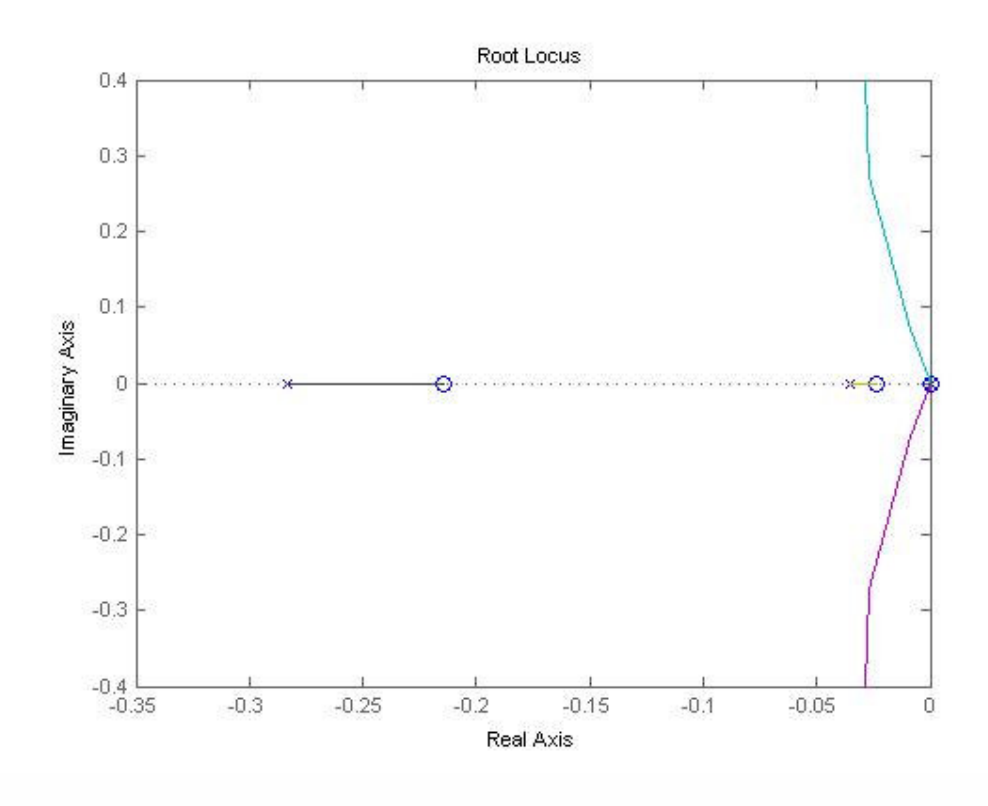

Gambar 16 Root Locus dengan mengabaikan nilai kecil

Fungsi alih memiliki tiga buah nilai zero loop terbuka yaitu -0,22; dan -0,021. Fungsi alih juga memiliki empat buah nilai pole loop terbuka yaitu dua buah akar kembar 0 (nol); -0,284; dan -0,035. Dari analisa root locus, terlihat bahwa sistem memiliki seluruh akar pole yang bernilai negatif, sehingga sistem ini stabil.

### **3.6. Pengujian Controllability dan Observatibility**

Sebuah sistem persamaan ruang keadaan dengan persamaan

$$
\dot{x} = Ax + Bu
$$

$$
y = Cx
$$

Dimana A berorde n x n dikatakan controllable sempurna jika memenuhi syarat

$$
Q_c = [B \quad AB \quad \dots \quad A^{n-1}B]
$$

Mempunyai rank sebesar n atau bersifat independen linier. Berdasarkan perhitungan didapat

$$
Q_c = 10^{-4} \begin{bmatrix} Q_{11} & \cdots & Q_{17} \\ \vdots & \ddots & \vdots \\ Q_{71} & \cdots & Q_{77} \end{bmatrix}
$$

Dari perhitungan, matriks Qc mempunyai rank sebesar 7. Dengan demikian Sistem bersifat controllable sempurna.

Sebuah sistem persamaan ruang keadaan dikatakan observable sempurna jika

$$
Q_o = [C \quad CA \quad \dots \quad CA^{n-1}]^T
$$

Memiliki rank sebesar n atau bersifat linier independen. Berdasarkan perhitungan didapat

$$
Q_o = 10^3 \begin{bmatrix} 0_{11} & \cdots & 0_{17} \\ \vdots & \ddots & \vdots \\ 0_{71} & \cdots & 0_{77} \end{bmatrix}
$$

Dari perhitungan didapat Rank dari Qo=6. Dengan demikian, sistem tidak Observable sempurna.